## le cnam

## Les formations du sous-domaine Méthode UML

## Chargement du résultat...<br>
Sur S

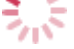

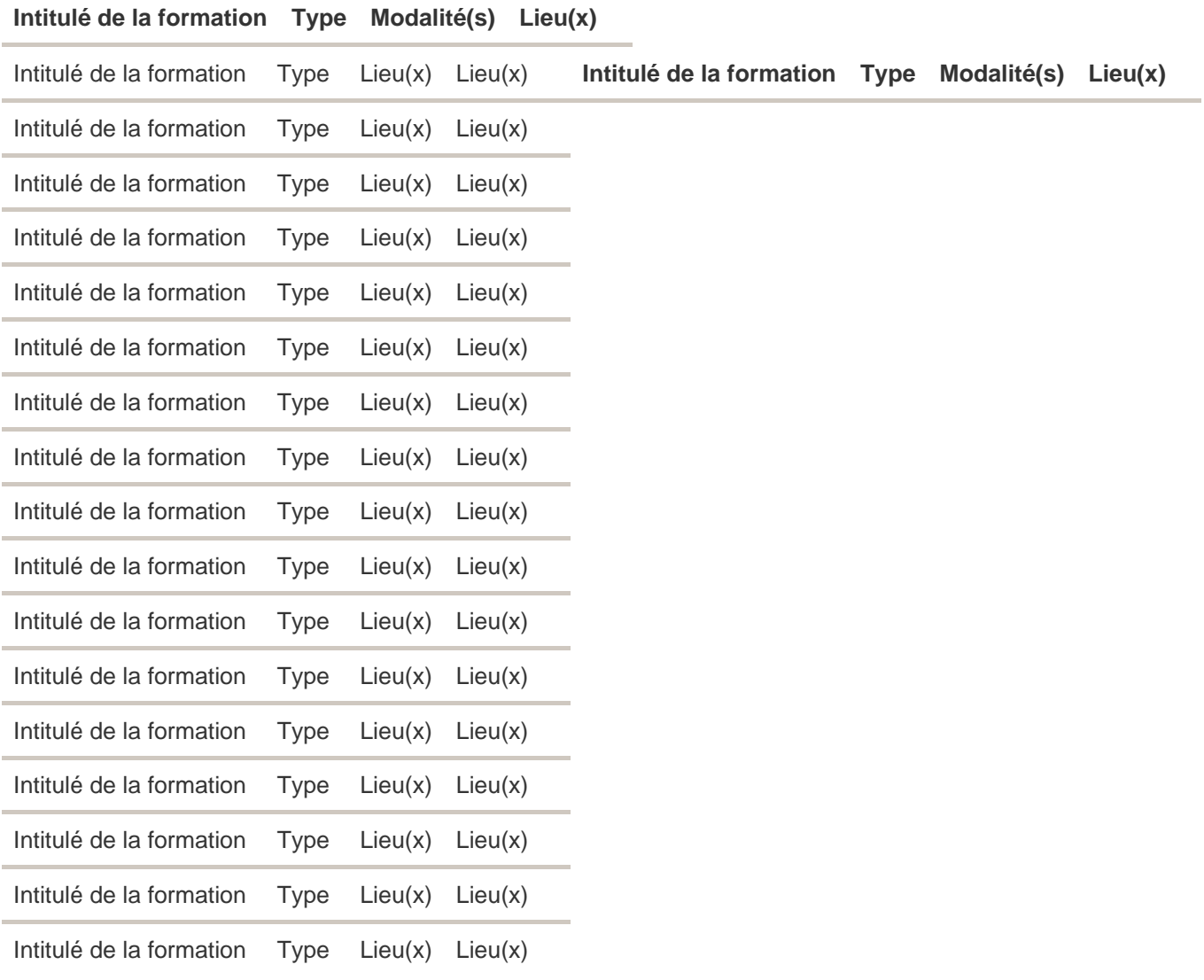